# **ФЕДЕРАЛЬНОЕ АГЕНТСТВО ПО ТЕХНИЧЕСКОМУ РЕГУЛИРОВАНИЮ И МЕТРОЛОГИИ**

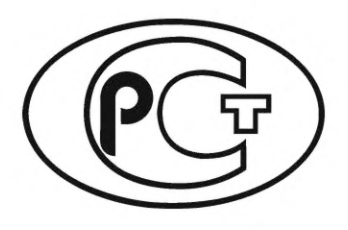

**НАЦИОНАЛЬНЫЙ СТАНДАРТ РОССИЙСКОЙ ФЕДЕРАЦИИ**

**ГОСТР 53484**- **2022**

# **ЛЕН ТРЕПАНЫ Й**

**Технические условия**

**Издание официальное**

**Москва Российский институт стандартизации** 2022

# **Предисловие**

1 РАЗРАБОТАН Федеральным государственным бюджетным образовательным учреждением высшего образования «Костромская государственная сельскохозяйственная академия» (ФГБОУ ВО Костромская ГСХА), Федеральным государственным бюджетным учреждением «Агентство по производству и первичной обработке льна и конопли» (ФГБУ «Агентство «Лен»), Федеральным государственным бюджетным образовательным учреждением высшего образования «Костромской государственный университет» (ФГБОУ ВО КГУ).

2 ВНЕСЕН Техническим комитетом ТК460 «Лубяные культуры и продукция, производимая из них»

3 УТВЕРЖДЕН И ВВЕДЕН В ДЕЙСТВИЕ Приказом Федерального агентства по техническому регулированию и метрологии от 19 мая 2022 г. № 336-ст

4 ВЗАМЕН ГОСТ Р 53484— 2009

*Правила применения настоящего стандарта установлены в статье 26 Федерального закона от 29 июня 2015 г. № 162-ФЗ «О стандартизации в Российской Федерации». Информация об изменениях к настоящему стандарту публикуется в ежегодном (по состоянию на 1 января текущего года) информационном указателе «Национальные стандарты», а официальный текст изменений и поправок* — *в ежемесячном информационном указателе «Национальные стандарты». В случае пересмотра (замены) или отмены настоящего стандарта соответствующее уведомление будет опубликовано в ближайшем выпуске ежемесячного информационного указателя «Национальные стандарты». Соответствующая информация, уведомление и тексты размещаются также в информационной системе общего пользования* — *на официальном сайте Федерального агентства по техническому регулированию и метрологии в сети Интернет ([www.rst.gov.ru\)](https://www.mosexp.ru)*

© Оформление. ФГБУ «РОТ», 2022

Настоящий стандарт не может быть полностью или частично воспроизведен, тиражирован и распространен в качестве официального издания без разрешения Федерального агентства по техническому регулированию и метрологии

# Содержание

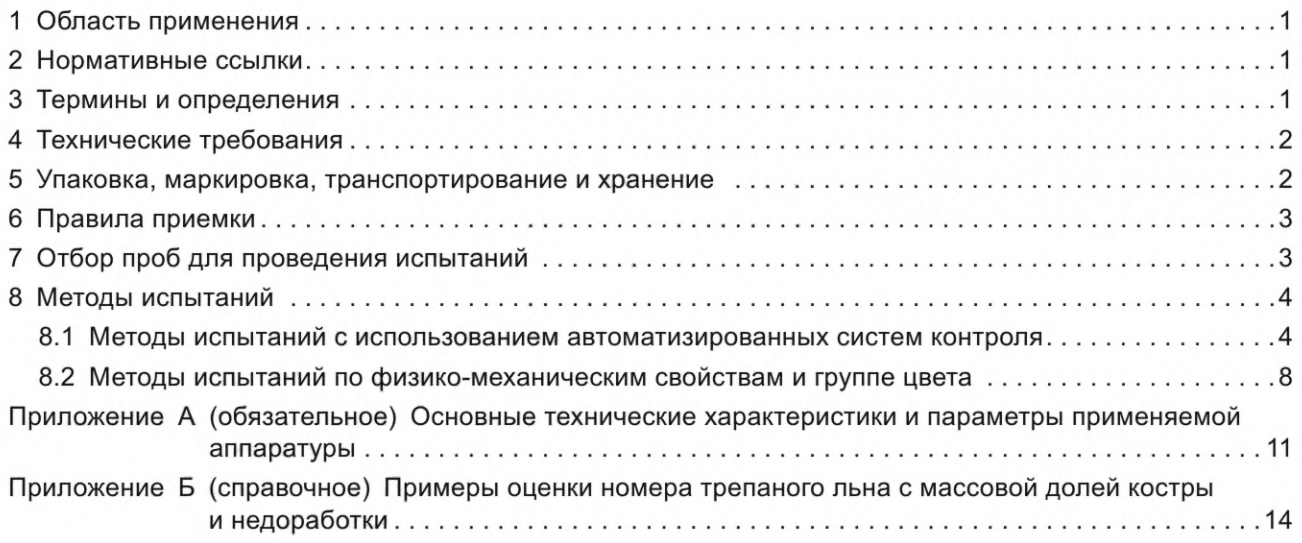

#### **ЛЕН ТРЕПАНЫЙ**

#### **Технические условия**

Scutched flax fibre. Specifications

**Дата введения — 2023—06—01**

#### **1 Область применения**

Настоящий стандарт распространяется на длинное трепаное льняное волокно, состоящее из совокупности ориентированных по длине комплексных волокон, получаемых в результате производственного процесса заводской и незаводской обработки стеблей стланцевой льняной тресты.

# **2 Нормативные ссылки**

В настоящем стандарте использованы нормативные ссылки на следующие стандарты:

ГОСТ 427 Линейки измерительные металлические. Технические условия

ГОСТ 7563 Волокно льняное и пеньковое. Упаковка, маркировка, транспортирование и хранение

ГОСТ 10681 Материалы текстильные. Климатические условия для кондиционирования и испытания проб и методы их определения

ГОСТ 17308 Шпагаты. Технические условия

ГОСТ 25133 Волокна лубяные. Метод определения влажности

ГОСТ Р 52784 Лен-долгунец. Термины и определения

ГОСТ Р 53228 Весы неавтоматического действия. Часть 1. Метрологические и технические требования. Испытания

ГОСТ Р 53549— 2009 Лен чесаный. Технические требования

Примечание — При пользовании настоящим стандартом целесообразно проверить действие ссылочных стандартов в информационной системе общего пользования — на официальном сайте Федерального агентства по техническому регулированию и метрологии в сети Интернет или по ежегодному информационному указателю «Национальные стандарты», который опубликован по состоянию на 1 января текущего года, и по выпускам ежемесячного информационного указателя «Национальные стандарты» за текущий год. Если заменен ссылочный стандарт, на который дана недатированная ссылка, то рекомендуется использовать действующую версию этого стандарта с учетом всех внесенных в данную версию изменений. Если заменен ссылочный стандарт, на который дана датированная ссылка, то рекомендуется использовать версию этого стандарта с указанным выше годом утверждения (принятия). Если после утверждения настоящего стандарта в ссылочный стандарт, на который дана датированная ссылка, внесено изменение, затрагивающее положение, на которое дана ссылка, то это положение рекомендуется применять без учета данного изменения. Если ссылочный стандарт отменен без замены, то положение, в котором дана ссылка на него, рекомендуется применять в части, не затрагивающей эту ссылку.

# **3 Термины и определения**

В настоящем стандарте применены термины по ГОСТ Р 52784, а также следующие термины с соответствующими определениями:

3.1 **кулитка:** Связанная совокупность горстей трепаного льняного волокна.

3.2 **недоработка:** Волокно, на котором сплошь или с промежутками 2-3 мм имеется плотно скрепленная с ним древесина длиной не менее 5 см.

3.3 **инкрусты:** Смесь лигнина и других нецеллюлозных примесей.

3.4 **костра:** Одревесневшая часть льняного стебля, полученная при первичной обработке.

# **4 Технические требования**

4.1 Трепаный лен в зависимости от качества подразделяют на номера: 8, 9, 10, 11, 12, 13, 14, 15, 16, 18, 20.

4.2 Трепаный лен при сортировке формируют в горсти массой, г:

- 210 ± 40 — для номеров 8 и 9;

- 230 ± 40 — для номеров 10 и 11;

- 250 ± 40 — для номеров 12, 13, 14, 15;

- 270 ± 40 — для номеров 16 и выше.

Волокно в горстях должно быть перекручено в средней части на пол-оборота.

4.3 Гнилостный запах и посторонние примеси в трепаном льне не допускаются.

4.4 Нормированная влажность волокна 12 %. Фактическая влажность не должна превышать 16 %.

4.5 Требования к нормированной и предельной массовой доле костры и сорных примесей, а также к массовой доле недоработанных прядей представлены в таблице 1.

Таблица 1

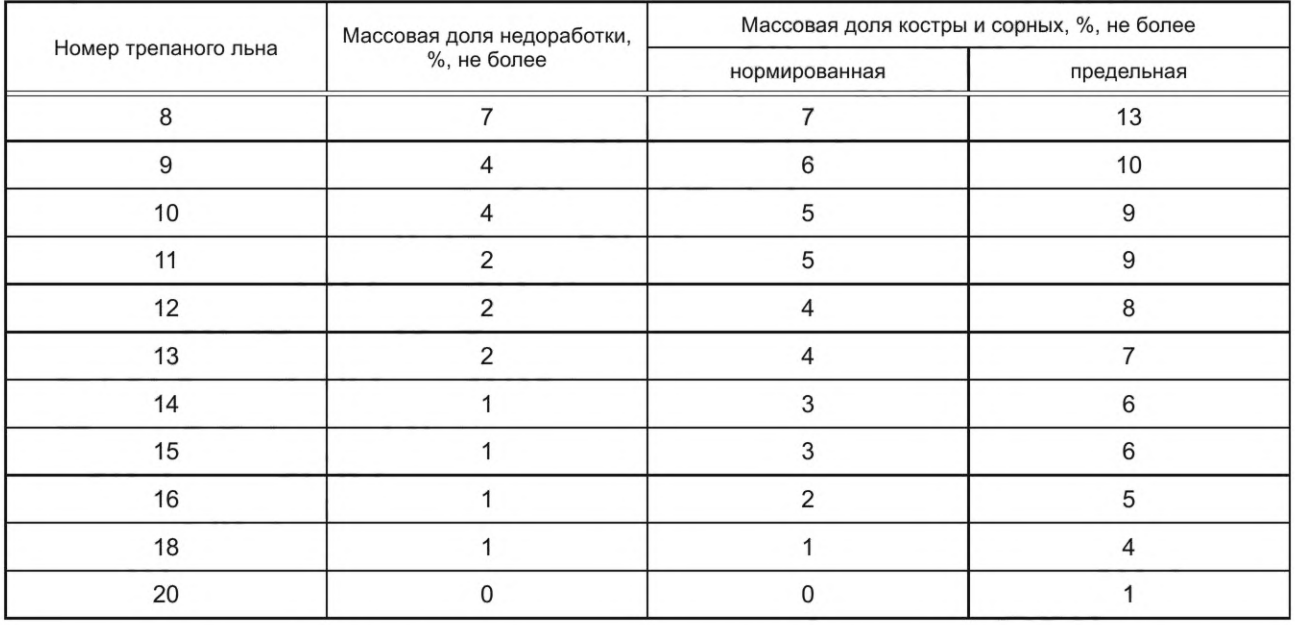

4.6 Волокно (кроме волокна номера 8) с массовой долей недоработки, превышающей значения, указанные в таблице 1, но не более чем на 3 %, оценивают номером ниже.

4.7 Трепаный лен не должен иметь при оценке с использованием автоматизированных систем контроля (см. 8.1) группу цвета, равную нулю, а при оценке по физико-механическим свойствам и группе цвета (см. 8.2) — цвет волокна, не соответствующий натуральным эталонам.

# **5 Упаковка, маркировка, транспортирование и хранение**

5.1 Горсти трепаного льна одного номера связывают в пачки массой от 5 до 7,5 кг двумя поясками из шпагата по ГОСТ 17308. Масса поясков не должна быть более 25 г. Увязку пачек проводят на расстоянии 1/3 от комля и 1/3 от вершины. Концы волокна в пачках оправляют и закручивают.

Горсти волокна в пачках должны быть уложены комлевой частью в одну сторону и выровнены по комлю.

Горсти волокна в пачках номеров 14 и выше должны быть однородными по цвету.

2

Примечание — По согласованию сторон допускается связывать однородные по качеству горсти трепаного льна в кулитки массой от 2,5 до 4 кг на расстоянии 1/3 от вершины одним пояском. При этом волокно в горстях перекручивают на расстоянии 1/3 от вершины (под поясок).

При приемке волокна и отборе проб для испытаний от трепаного льна, увязанного в кулитки, их приравнивают к пачкам.

5.2 Под поясок пачек помещают ярлык, в котором указывают:

а) наименование предприятия-изготовителя;

б) номер трепаного льна;

в) фамилию (или номер) сортировщика;

г) дату сортировки.

5.3 Упаковка, маркировка, транспортирование и хранение трепаного льна — по ГОСТ 7563.

#### **6 Правила приемки**

6.1 Трепаный лен принимают партиями. Партией считают любое количество трепаного льна одного номера, оформленное одним документом о качестве.

6.2 Трепаный лен сдают по кондиционной массе с учетом массовой доли костры. Кондиционную массу  $m_{\kappa}$ , кг, вычисляют по формуле

$$
m_{\rm K} = m_{\Phi} \cdot \frac{100 + W_{\rm H}}{100 + W_{\Phi}} \cdot \frac{100 - K_{\Phi}}{100 - K_{\rm H}},
$$
\n(1)

где  $m_{\rm cb} = \Phi$ актическая масса партии волокна, кг;

 $W_{\scriptscriptstyle\rm H}$  — нормированная влажность волокна, %;

 $W_{\rm cb}$  — фактическая влажность волокна, %;

 $\mathsf{K}_\mathsf{cb}$  — фактическое содержание костры, %;

 $\bar{\mathsf{K}}_{_{\mathsf{H}}}$  — нормированное содержание костры и сорных примесей, %.

Вычисление проводят до первого десятичного знака с последующим округлением до целого числа.

При фактической влажности волокна ниже 9 % партию принимают по фактической массе с учетом массовой доли костры и сорных примесей. В этом случае кондиционную массу партии *m'<sub>к</sub>*, кг, вычисляют по формуле

$$
m'_{\mathsf{K}} = m_{\mathsf{cp}} \cdot \frac{100 - \mathsf{K}_{\mathsf{cp}}}{100 - \mathsf{K}_{\mathsf{H}}}.\tag{2}
$$

6.3 Приемку трепаного льна проводят на основе лабораторных испытаний, а его номер устанавливают по их результатам.

6.4 При разногласиях в оценке качества трепаного льна проводят повторное испытание и определение его номера в присутствии сдатчика или его представителя, действующего по доверенности, оформленной в установленном порядке. Полученный результат определения номера является окончательным.

6.5 Для контроля качества трепаного льна отбирают и вскрывают 5 % кип, но не менее трех кип. Из каждой отобранной упаковочной единицы примерно в равном количестве отбирают единицы продукции (пачки), всего 15 единиц продукции.

При приемке волокна в не запрессованном виде от партии волокна до 1 т отбирают 15 пачек, от партии большей массы — 15 пачек от каждой последующей принимаемой тонны волокна.

# **7 Отбор проб для проведения испытаний**

7.1 Для определения горстевой длины, группы цвета, разрывной нагрузки, гибкости и тонины трепаного льна из середины 15 пачек, отобранных по 6.5, отбирают 30 горстей. Для определения разрывной нагрузки, гибкости и тонины волокна из средней части каждой горсти берут прядки массой 3—4 г и из середины каждой прядки делают ножницами вырезки длиной 27 см.

7.2 Для определения массовой доли костры и сорных примесей из средней части каждой отобранной по 6.5 пачки отбирают по одной горсти. Из внутренней части каждой отобранной горсти по шаблону вырезают пряди волокна длиной 12 см и массой 0,6— 0,8 г. Пряди вырезают из средней части первых восьми горстей, из середины комлевой части следующих четырех горстей и из середины вершинной части последних трех горстей волокна. Все пряди складывают вместе одна на другую, разрезают поперек на две равные части длиной по 6 см и массой 4,5— 6 г каждая и заворачивают в бумагу.

7.3 Для определения содержания недоработки используют горсти волокна, отобранные для определения содержания костры. Из средней части каждой горсти берут по две пряди волокна (целые по длине горсти массой по 6—7 г каждая) и раскладывают раздельно на бумаге, формируя две пробы массой 100 г каждая.

7.4 Для определения фактической влажности трепаного льна из разных мест внутренних слоев упаковочных единиц (кип), отобранных по 6.5 (не менее чем из 10 пачек), отбирают примерно равными частями две пробы массой 100— 150 г каждая и помещают их по отдельности в металлические банки с плотно закрывающимися крышками или в стеклянные банки с притертыми крышками, или в полиэтиленовые пакеты с еврослотом и клеевым клапаном для исключения прохода воздуха.

7.5 Для определения массы горстей трепаного льна от каждой кипы, отобранной по 6.5, отбирают по одной пачке.

# **8 Методы испытаний**

#### **8.1 Методы испытаний с использованием автоматизированных систем контроля**

#### **8.1.1 Определение номера трепаного льна**

Номер трепаного льна с учетом требований, указанных в таблице 1, определяют по величинам расчетного номера и общего коэффициента вариации, равного произведению коэффициентов вариации значений разрывной нагрузки *CV*<sub>p.н.</sub> и значений тонины *CV<sub>T</sub>*, согласно таблице 2.

Таблица 2

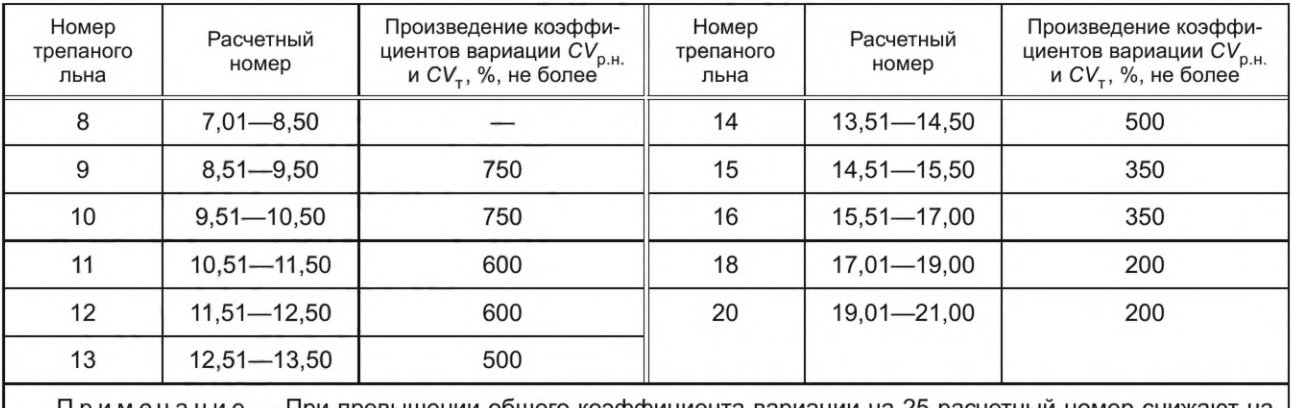

Примечание — При превышении общего коэффициента вариации на 25 расчетный номер снижают на 0,50. Примеры определения номера волокна приведены в приложении Б.

#### **8.1.2 Определение расчетного номера трепаного льна**

Расчетный номер N<sub>p</sub> трепаного льна вычисляют по формуле

$$
N_{\rm p} = N_1 \cdot K,\tag{3}
$$

где  $N_1$  — критерий качества, вычисляемый по формуле

$$
N_1 = A + A_1 \cdot X_1 + A_2 \cdot X_2 + A_3 \cdot X_3 + A_4 \cdot X_4, \tag{4}
$$

где *A*, *A*<sub>1</sub>, *A*<sub>2</sub>, *A*<sub>3</sub>, расчетные коэффициенты;

- X, горстевая длина, см;
- $X_2$  группа цвета;

 $X_{\gamma}$ разрывная нагрузка, даН;

 $\mathsf{X}_\mathsf{2}$ тонина, мкм;

— корректирующий коэффициент.

Расчетные и корректирующий коэффициенты приведены в таблице 3.

4

Таблица 3

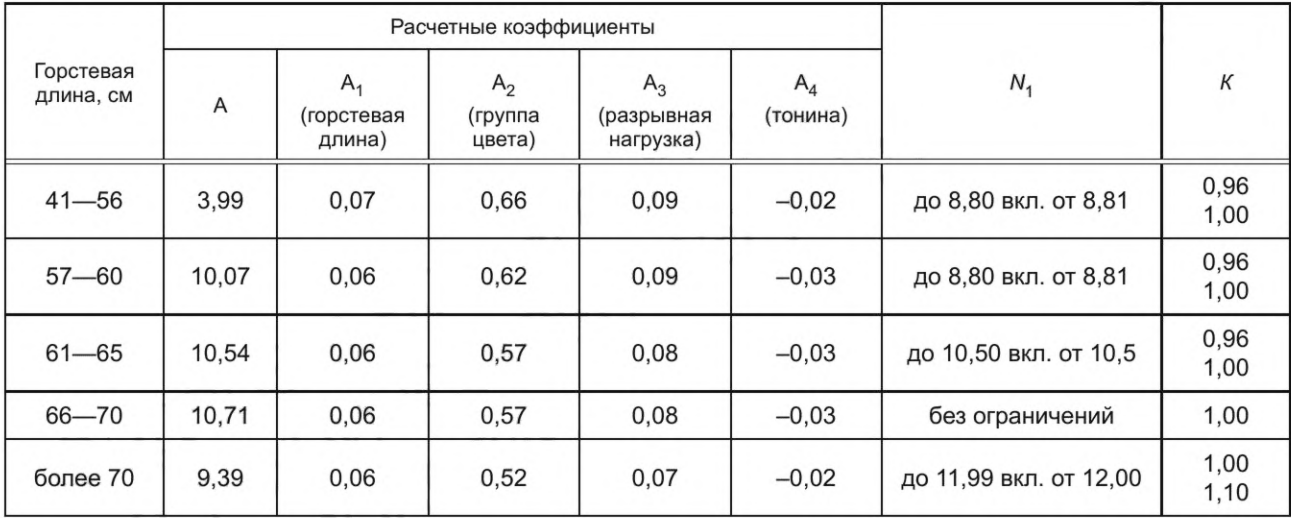

#### **8.1.3 Средства измерений и аппаратура**

Весы лабораторные по ГОСТ Р 53228 с погрешностью определения массы не более 0,005 г.

Линейка измерительная по ГОСТ 427 длиной 1 м с погрешностью определения длины не более 0,001 м.

Устройство НП-2 или НП-2М для определения сечения горсти волокна.

Гребень для прочеса-расправки прядей волокна ГПР.

Разрывные машины марок РМП-1, РМП-1М, РТ-250М, К-1.

Программно-аппаратный комплекс ПАК-Ц для определения группы цвета волокна.

Программно-аппаратный комплекс ПАК-Т для определения тонины волокна.

Основные технические характеристики и параметры аппаратуры, используемой при испытаниях, приведены в таблице А.1 (приложение А).

#### **8.1.4 Подготовка проб к испытаниям**

Перед испытанием пробы, отобранные по 7.1 (кроме проб волокна с фактической влажностью от 12 % до 14 % и проб для определения влажности, отобранных по 7.4), должны быть выдержаны не менее 24 ч в климатических условиях по ГОСТ 10681. Испытания проводят в тех же условиях.

# **8.1.5 Проведение испытаний**

8.1.5.1 Определение влажности

Каждую пробу волокна, отобранную по 7.4, анализируют по ГОСТ 25133.

8.1.5.2 Определение массы горстей

Каждую горсть, отобранную по 7.5, взвешивают с погрешностью не более 1,0 г.

8.1.5.3 Определение массовой доли костры и сорных примесей

Пробы, отобранные по 7.2, взвешивают. Костру и сорные примеси выбирают вручную пинцетом и взвешивают. Отдельно взвешивают очищенное волокно. Взвешивания проводят с погрешностью не более 0,01 мг. Если первоначальная масса пробы отличается от суммарной массы чистого волокна, костры и сорных примесей более чем на 1,5 %, то испытание повторяют на вновь отобранных пробах.

Массовую долю костры и сорных примесей  $K_c$ , %, вычисляют по формуле

$$
K_{\rm c} = \frac{m_{\rm l}}{m} \cdot 100,\tag{5}
$$

где  $m_1$  — масса костры и сорных примесей, г;

 $m$  — первоначальная масса пробы, г.

За окончательный результат испытания принимают среднее арифметическое двух определений. Вычисление проводят до первого десятичного знака и округляют до целого числа.

8.1.5.4 Определение массовой доли недоработки

Пробы, отобранные по 7.3, взвешивают. Пряди волокна расстилают тонким слоем, вручную выбирают недоработку и взвешивают ее. Взвешивания проводят с погрешностью не более 0,01 г.

Массовую долю недоработки *Н,* %, вычисляют по формуле

$$
H = \frac{m_3}{m_2} \cdot 100,\tag{6}
$$

где  $m_3$  — масса недоработки, г;

*т2* — первоначальная масса пробы, г.

За окончательный результат испытания принимают среднее арифметическое двух определений. Вычисление проводят до первого десятичного знака и округляют до целого числа.

8.1.5.5 Определение группы цвета волокна с использованием программно-аппаратного комплекса ПАК-Ц

Определение группы цвета волокна проводят с применением программно-аппаратного комплекса ПАК-Ц. Общее количество групп — четыре. Комплекс ПАК-Ц включает планшетный сканер и компьютер. После включения программы на компьютере начинают испытание.

Каждую горсть волокна, отобранную по 7.1, перед испытанием предварительно подготавливают. Волокна в горсти должны быть параллельны друг другу, не скручены в пряди и не гофрированы. Каждую горсть распределяют по ширине 10— 15 см, сохраняя исходное состояние волокон (параллельны друг другу, не скручены в пряди и не гофрированы). В таком состоянии горсть помещают средней частью в свободное от шаблона окно рабочей поверхности сканера так, чтобы волокна располагались вдоль длинной стороны окна. При этом должны быть исключены зазоры и пустоты между волокнами в слое, расположенном в окне рабочей поверхности сканера. Далее на горсть накладывают матовую пластиковую пластину черного цвета прямоугольной формы толщиной не более 1 мм с размерами 200×100 мм. После закрытия крышки сканера на ней размещают грузовой шаблон квадратной формы размерами 200x200 мм массой 1,0— 1,5 кг.

В окне программы на мониторе нажимают на кнопку «измерение». По истечении нескольких секунд высвечивается результат испытания горсти в виде группы цвета. Далее снимают шаблон, открывают крышку сканера, снимают с горсти черную пластиковую пластину и горсть переворачивают для испытания противоположной поверхности слоя волокон в горсти. После этого аналогичным образом проводят испытание группы цвета новой поверхности горсти.

Подобным образом испытывают остальные горсти. По результатам испытания после первого замера в окне программы дополнительно появляется текущее среднее арифметическое группы цвета.

За окончательный результат испытаний принимают среднее арифметическое номера группы цвета 60 (30 · 2 = 60) определений с точностью до первого десятичного знака, округленное до целого числа. 8.1.5.6 Определение горстевой длины волокна

Метод заключается в измерении расстояния между характерными сечениями по длине горсти.

Каждую из отобранных по 7.1 горстей расстилают на столе ровным слоем и на всю глубину слоя отбирают точечную пробу в виде горсти массой (25 ± 1) г. Испытание проводят с использованием устройств НП-2 или НП-2М для определения площади поперечного сечения горсти. Сначала на одном конце горсти, потом на другом находят сечение, площадь которого соответствует показанию 5 ед. на шкале устройств НП-2 или НП-2М. Затем с помощью линейки измеряют расстояние между этими сечениями.

За результат испытаний принимают среднее арифметическое результатов 30 определений, вычисленное с точностью до первого десятичного знака и округленное до целого числа.

8.1.5.7 Определение разрывной нагрузки волокна и коэффициента вариации по разрывной нагрузке

а) Подготовка навесок волокна для испытания

Каждую прядь длиной 27 см, отобранную по 7.1, зачищают с помощью гребня для прочеса-расправки прядей волокна ГПР. Процесс зачистки каждой пряди проводят последовательно посредством двукратного прочеса каждого конца пряди. Удерживая рукой один из концов, противоположный конец сначала сквозным образом прочесывают, начиная на расстоянии от свободного края, равном 3— 5 см, а затем при втором прочесе, начиная на расстоянии 13— 15 см. После этого аналогичным образом, удерживая прядь за прочесанный конец, осуществляют прочес второго конца пряди. Выступающие после прочеса на концах пряди волокна обрезают. Из каждой пряди подготавливают навески массой 0,42 г, взвешенные с погрешностью ±20 мг. Общее число навесок — 30 шт.

б) Порядок проведения испытания и оформление результатов

Метод заключается в определении наибольшего усилия, выдерживаемого волокнистой навеской волокна до разрыва.

6

Разрывную нагрузку определяют на разрывных машинах РМП-1, РМП-1М или К-1 с расстоянием между зажимами 100 мм. При закреплении навески в зажимах следует сохранять параллельное расположение в них волокон при их равномерном распрямлении и без прогиба между зажимами. Порядок испытания должен соответствовать инструкции, представленной в паспорте на разрывную машину.

Перед испытанием на разрывной машине К-1 осуществляют проверку правильности установки платформы и ее калибровку согласно инструкции, представленной в паспорте на К-1.

После испытания каждой навески на разрывной машине остатки волокна (части навески) освобождают из обоих зажимов. Части навесок из левого зажима по отдельности сохраняют для определения тонины волокна. Общее количество сохраненных частей навесок равно 30 шт.

Среднее арифметическое результатов 30 определений разрывного усилия в деканьютонах, округленное до целого числа, является окончательным результатом испытания.

1) Коэффициент вариации *CV<sub>p.н.</sub>, %*, по разрывной нагрузке при использовании машин РМП-1, РМП-1М вычисляют по формуле

$$
CV_{\mathbf{p}.\mathbf{H.}} = \left(\frac{\sqrt{\frac{\sum x^2}{n} - \frac{(\sum x)^2}{n^2}}}{\overline{x}}\right) \cdot 100,
$$
 (7)

где х — значение текущего разрывного усилия;

— количество испытаний;

 $\overline{x}$  — среднее арифметическое значение по разрывному усилию.

Кроме этого, коэффициент вариации можно вычислить по среднему размаху варьирования результатов *R* и среднему арифметическому значению X. В этом случае результаты испытаний разбивают на *п* выборок по шесть испытаний в каждой. Для каждой выборки выбирают наибольшее  $X_{\text{max}}$  и наименьшее  $X_{\text{min}}$  числовые значения, определяют размах варьирования  $R_i$  и средний размах варьирования результатов испытаний *R* из выборок по формулам

$$
R_i = X_{\text{max}} - X_{\text{min}},\tag{8}
$$

$$
\overline{R} = \frac{R_1 + R_2 + \dots + R_n}{n} \tag{9}
$$

Зная  $\overline{R}$  и  $\overline{X}$ , коэффициент вариации  $CV_{p,\mu}$ , %, вычисляют по формуле

$$
CV_{p.H.} = \frac{\overline{R}}{2,534 \cdot \overline{X}} \cdot 100. \tag{10}
$$

Вычисление проводят с точностью до первого десятичного знака и округляют до целого числа.

2) Вычисление коэффициента вариации по разрывной нагрузке при использовании машины К-1 проводится автоматически и указывается на мониторе компьютера по завершении разрыва всех навесок.

8.1.5.8 Определение тонины волокна и коэффициента вариации по тонине волокна

а) Подготовка навесок волокна, порядок испытания и оформление результатов

Метод заключается в определении тонины волокнистых комплексов, образующихся после разрыва навесок волокна по 8.1.5.76). Испытание проводят посредством использования программно-аппаратного комплекса ПАК-Т, состоящего из цифрового микроскопа, платформы для подсветки снизу пробы волокон, компьютера.

Перед испытанием осуществляют проверку правильности установки платформы и калибровку микроскопа согласно инструкции, представленной в паспорте на ПАК-Т.

Для испытания используют 30 частей навесок, подготовленных по 8.1.5.7а). От каждой части навески отбирают примерно ее четвертую часть, исключая спутывание и угловую дезориентацию волокон. Отобранную часть навески готовят к испытанию. Для этого ножницами отрезают не требуемые для испытания и располагавшиеся в зажиме разрывной машины концевые участки на длину 135 мм, используя линейку или шаблон такой же длины. Оставшиеся разорванные концы волокон части навески размещают на подсвечиваемом снизу рабочем экране, расположенного на основании цифрового микроскопа. Размещение проводят по нижнему краю экрана посредством совмещения с ним концов воло-

# **ГОСТ Р 53484—2022**

кон, образованных после отрезки ножницами. Размещение осуществляют равномерным слоем в виде единичных волокон на всю ширину экрана. Слой на освещенном экране должен состоять из совокупности единичных волокон с их минимальной угловой дезориентацией и располагаться перпендикулярно нижнему краю экрана. Затем на волокна накладывают покровное стекло. На мониторе компьютера в окне программы нажимают кнопку «Измерение» и через некоторое время в этом же окне программы появится значение тонины волокна в микрометрах.

Далее аналогично готовят к испытанию и испытывают другие навески волокна, подготовленные по 8.1.5.7а). По результатам испытания в окне программы будет появляться сообщение с указанием текущего среднего арифметического значения тонины волокна в микрометрах, а также текущего коэффициента вариации по тонине в процентах.

За результат испытаний принимают среднее арифметическое результатов 30 определений тонины волокна с точностью до 1 мкм и коэффициента вариации в процентах. Оба значения округляют до целого числа.

## **8.2 Методы испытаний по физико-механическим свойствам и группе цвета**

# **8.2.1 Определение номера трепаного льна по физико-механическим свойствам и группе цвета**

8.2.1.1 Определение номера трепаного льна

Номер трепаного льна с учетом требований, указанных в таблице 1, определяют по величинам расчетного номера и общего коэффициента вариации, равного произведению коэффициентов вариации *CV*<sub>p.н.</sub> и *CV*<sub>T</sub>, по таблице 4.

# Таблица 4

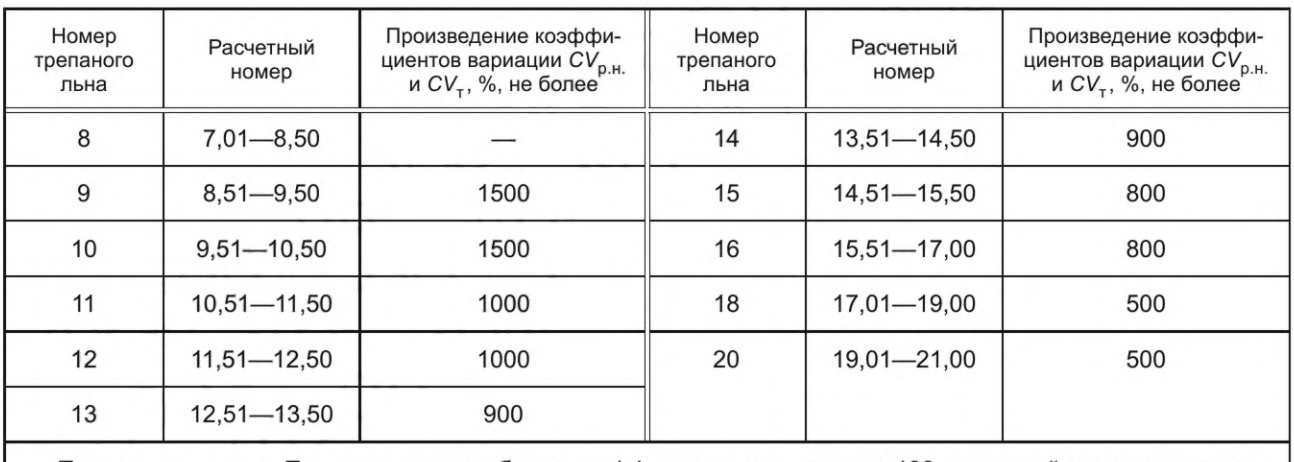

Примечание — При превышении общего коэффициента вариации на 100 расчетный номер снижают на 0,50. Примеры определения номера волокна приведены в приложении Б.

8.2.1.2 Определение расчетного номера трепаного льна

Определение расчетного номера N<sub>p</sub> трепаного льна вычисляют по формуле

$$
\overline{N}_{\text{D}} = \overline{N}_1 \cdot \overline{K},\tag{11}
$$

где  $\overline{N}_1$  — критерий качества, вычисляемый по формуле

$$
N_1 = A_{00} + A_{11} \cdot X_1 + A_{22} \cdot X_2 + A_{33} \cdot X_3 + A_{44} \cdot X_4, \tag{12}
$$

где X<sub>1</sub> — горстевая длина, см;

<sub>2</sub> — группа цвета;

 $\mathsf{x}_{\mathsf{3}}=\mathsf{p}$ азрывная нагрузка, даН;

<sub>4</sub> — гибкость, мм;

А<sub>00</sub>, А<sub>11</sub>, А<sub>22</sub>, А<sub>33</sub>, А<sub>44</sub> — расчетные коэффициенты;

— корректирующий коэффициент.

Расчетные и корректирующий коэффициенты приведены в таблице 5.

Таблица 5

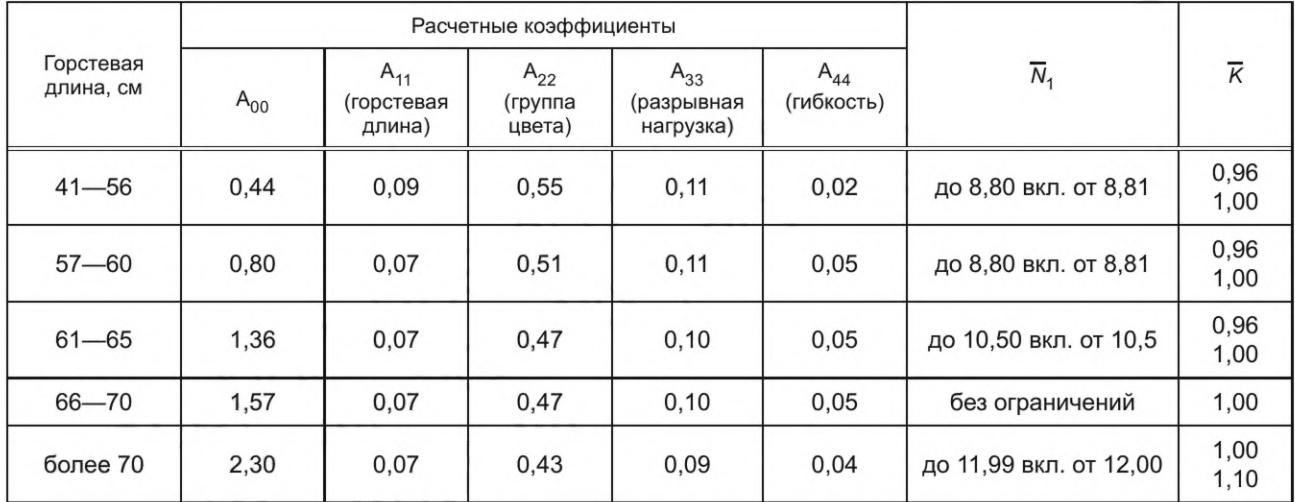

# **8.2.2 Средства измерений и аппаратура**

8.2.2.1 Средства измерений и аппаратура

Набор эталонов (порядок их подготовки указан в сноске к таблице А.1).

Весы лабораторные по ГОСТ Р 53228 с погрешностью не более 0,005 г.

Линейка измерительная по ГОСТ 427 длиной 1 м с погрешностью определения длины не более 0,001 м.

Устройство НП-2 или НП-2М для определения сечения горсти волокна.

Устройства для прочеса-расправки прядей волокна марки ПРВ-3.

Гибкомер марки ГВ-2 или ГВ-3.

Разрывные машины марки РМП-1, РМП-1М, РТ-250М, К-1.

Программно-аппаратный комплекс ПАК-Ц для определения группы цвета волокна.

Основные характеристики, параметры аппаратуры и эталонов цвета, используемых при испытаниях, приведены в таблице А.1 (приложение А).

8.2.2.2 Подготовка проб к испытаниям — по 8.1.4.

# **8.2.3 Проведение испытаний**

8.2.3.1 Определение группы цвета

а) Определение группы цвета проводят сравнением цвета горсти трепаного льна с набором эталонов групп натурального цвета волокна.

Порядок испытания и оформление результатов

Метод заключается в определении группы цвета волокна на основе органолептического сравнения с натуральными эталонами, разбитыми на четыре группы. К одной группе относятся несколько эталонов, отличающихся цветовыми оттенками (см. примечание к таблице А.1 приложения А). При испытании каждую из 30 горстей, отобранных по 7.1, сличают с эталонами и присваивают номер группы того эталона, к которому она ближе всего подходит по цвету и оттенкам волокна.

Количество горстей волокна, соответствующих по органолептическому определению одному из натуральных эталонов группы цвета, умножают на порядковый номер этой группы. Сумму произведений по 30 горстям делят на 30 до первого десятичного знака.

*Пример* — *Из 30 горстей волокна 21 горсть была отнесена ко второй группе, восемь* — *к третьей и одна* — *к четвертой. Гоуппа цвета волокна равна*

$$
\frac{21\cdot 2+8\cdot 3+1\cdot 4}{30}=2,3.
$$

б) Определение группы цвета с использованием программно-аппаратного комплекса ПАК-Ц — по 8.1.5.5.

8.2.3.2 Определение горстевой длины — по 8.1.5.6.

8.2.3.3 Определение гибкости

а) Подготовка навесок волокна для испытания

Каждую прядь длиной 27 см, отобранную по 7.1, зачищают с помощью устройства для прочесарасправки прядей волокна марки ПРВ-3 или иного устройства, аналогичного по конструктивным па-

# **ГОСТ Р 53484—2022**

раметрам. Процесс зачистки каждой пряди проводят посредством ее протаскивания вручную относительно гребня ПРВ-3. Сначала протаскивают через гребень конец пряди (3— 5 см), затем накладывают эту прядь на гребень так, чтобы конец ее касался ограничителя устройства, опускают крышку ПРВ-3 и протаскивают через гребень первую половину пряди волокна. Подобным образом подготавливают, располагают относительно гребня и протаскивают относительно его вторую половину пряди волокна. Выступающие после протаскивания на концах пряди волокна обрезают. Из каждой пряди подготавливают навески массой 0,42 г, взвешенные с погрешностью ±20 мг. Общее число навесок — 30 шт.

б) Порядок испытания и оформление результатов

Метод заключается в определении на гибкомере ГВ-2, ГВ-3 величины абсолютного прогиба в миллиметрах, а на гибкомере ГВ-4 — величины усилия, возникающего при трехточечном прогибе в Н, которые являются мерами изгибной жесткости волокна.

Подготовленные навески выдерживают в течение 6 ч между листами бумаги в специальных кассетах под грузом в виде пластины массой 5 кг, размером 310 \* 110 мм для распрямления и упорядочения их формы.

Перед испытанием на гибкомере ГВ-4 осуществляют проверку правильности установки платформы и ее калибровку согласно инструкции, представленной по эксплуатации гибкомера.

При испытании навесок следует сохранять параллельное расположение в них волокон. Порядок испытания должен соответствовать инструкции по эксплуатации гибкомеров.

За результат испытания принимают среднее арифметическое результатов всех замеров, вычисленное с точностью до первого десятичного знака, и округляют до целого числа.

8.2.3.4 Определение разрывной нагрузки — по 8.1.5 7.

8.2.3.5 Определение коэффициентов вариации по гибкости (СV<sub>г</sub>) и по разрывной нагрузке (СV<sub>рн</sub>) в процентах

Вычисление коэффициента вариации по разрывной нагрузке при использовании машин РМП-1, РМП-1М, РТ-250М и гибкости осуществляют по 8.1.5.76).

Вычисление коэффициента вариации по разрывной нагрузке при использовании машины К-1 проводится автоматически и указывается на мониторе компьютера по завершении разрыва всех навесок.

8.2.3.6 Определение влажности

Каждую пробу волокна, отобранную по 7.4, анализируют по ГОСТ 25133.

8.2.3.7 Определение массы горстей — по 8.1.5.2.

8.2.3.8 Определение массовой доли костры и сорных примесей — по 8.1.5.3.

8.2.3.9 Определение массовой доли недоработки — по 8.1.5.4.

# **Приложение А (обязательное)**

# **Основные технические характеристики и параметры применяемой аппаратуры**

А.1 Основные технические характеристики и параметры применяемой аппаратуры приведены в таблице А.1

## Таблица А.1

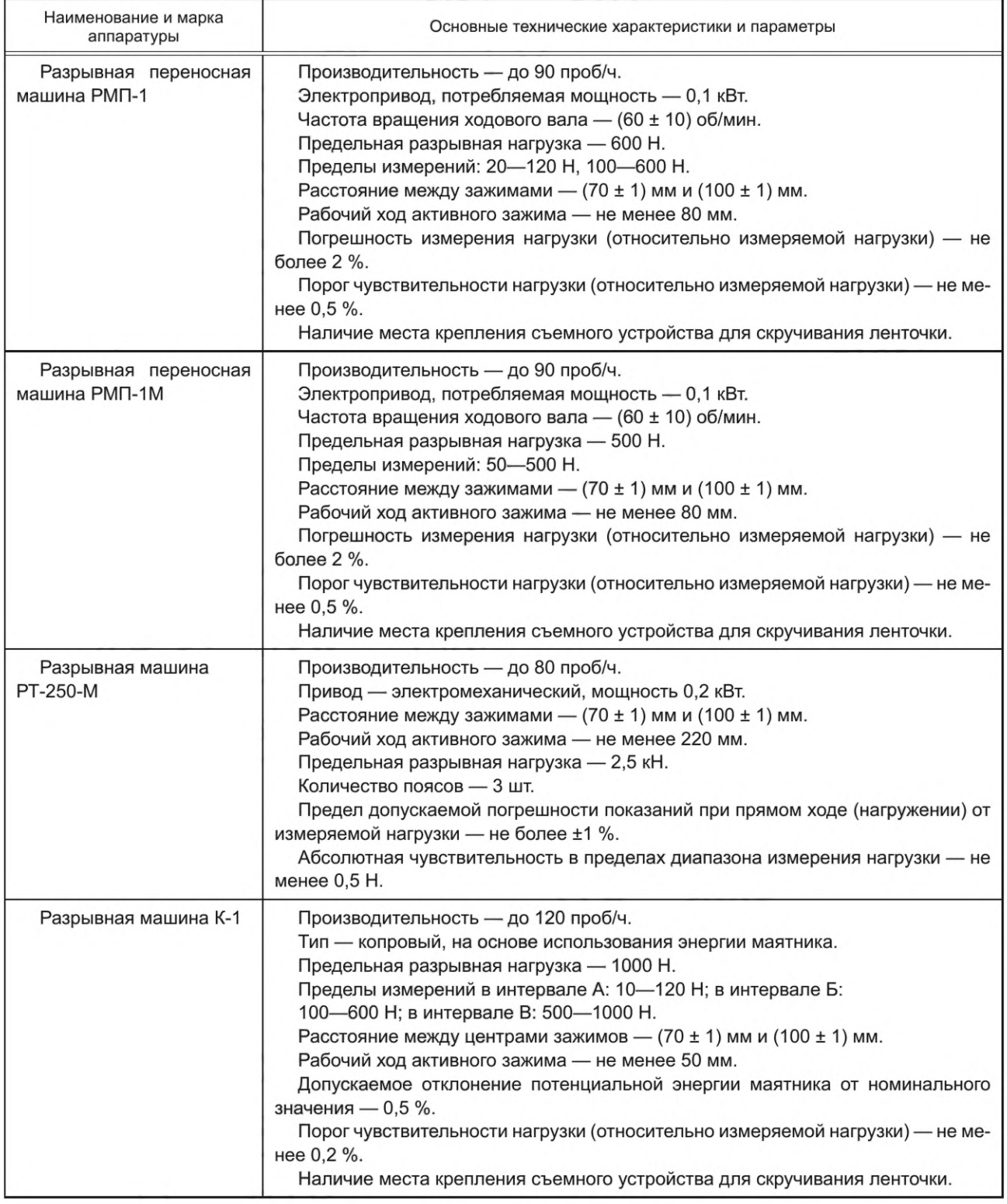

# **ГОСТ Р 53484—2022**

*Продолжение таблицы А. 1*

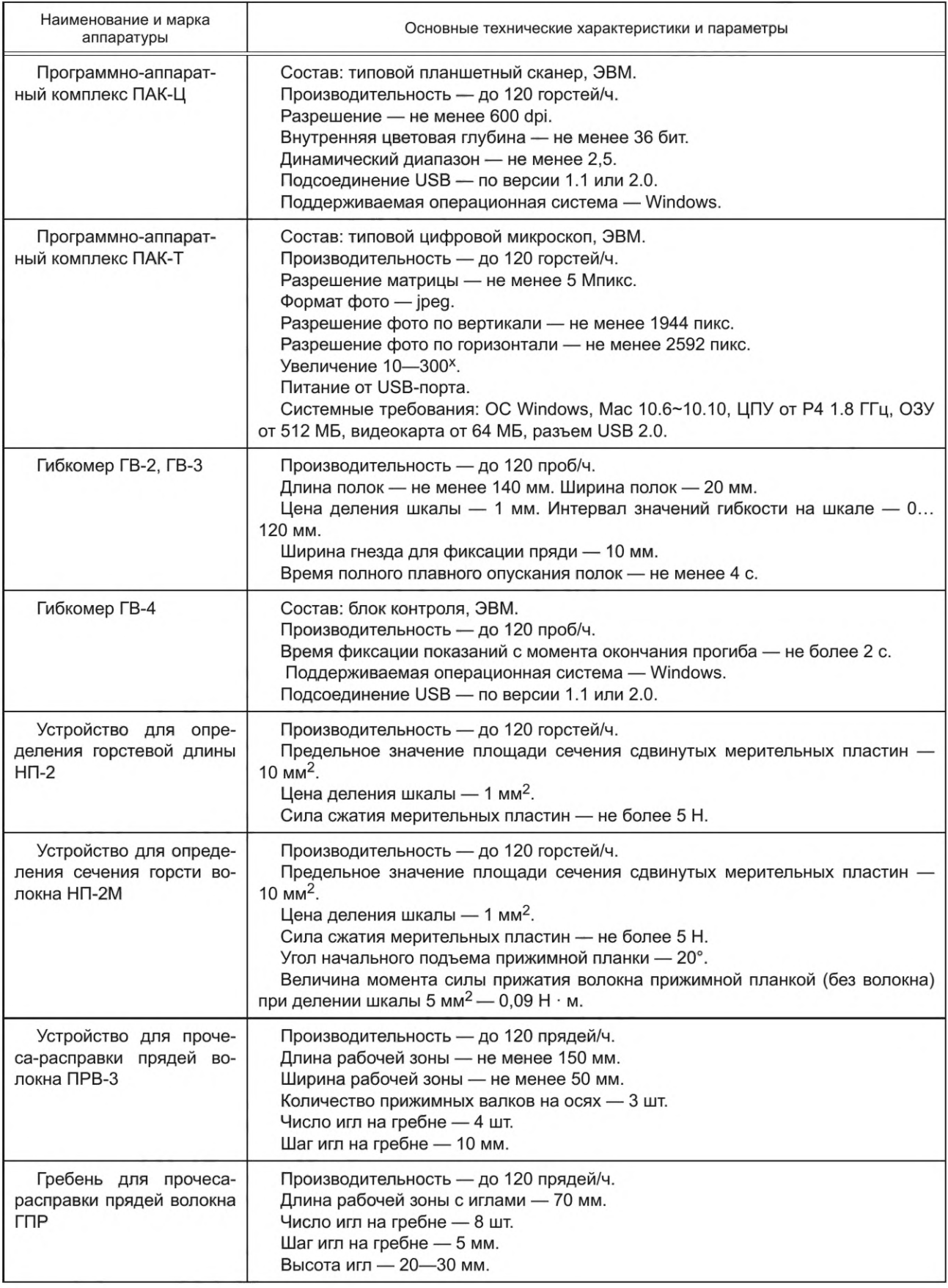

#### *Окончание таблицы А. 1*

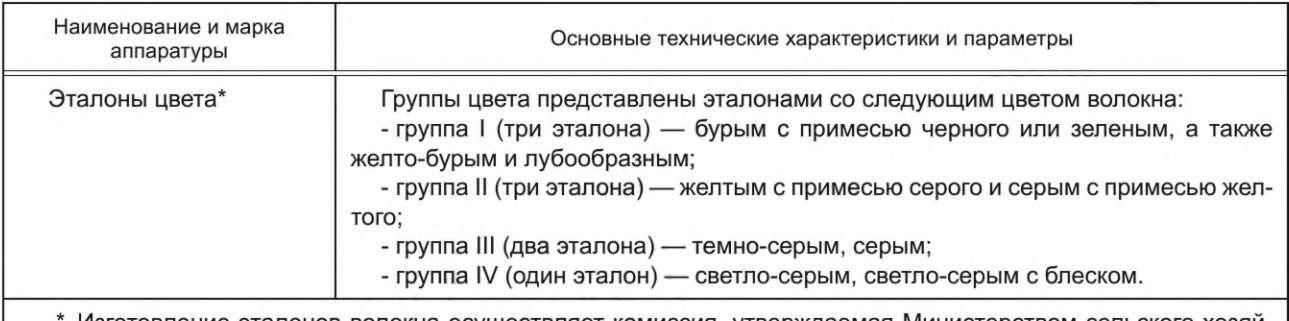

Изготовление эталонов волокна осуществляет комиссия, утверждаемая Министерством сельского хозяйства Российской Федерации (Минсельхоз РФ). В состав комиссии входят представители предприятий агропромышленного комплекса, текстильной промышленности, профильного технического комитета по стандартизации. При создании эталонов критерием правильности их разработки является массовая доля инкрустов, величина которой по группам цвета следующая: 1 группа цвета 3,71—4,00 %; 2 — 3,25—3,70 %; 3 — 2,01—3,24 %; 4 — не более 2,00 %. Фактическое значение массовой доли инкрустов в льняном волокне в изготовленных эталонах должно подтверждаться данными их лабораторного определения по ГОСТ Р 53549—2009 (пункт *1.6.1.2).* Результаты лабораторного определения указывают в протоколе, утверждаемом Минсельхозом РФ. Скан-копию утвержденного протокола прикладывают к эталонам при их передаче потребителям. Эталоны цвета являются действительными в течение пяти лет с момента их изготовления.

#### **Приложение Б (справочное)**

#### **Примеры оценки номера трепаного льна с массовой долей костры и недоработки**

Б.1 Партия трепаного льна № 12 имеет фактическую массовую долю костры 8 %, недоработки — 8 %. Итог оценки номера: за повышенное содержание недоработки это волокно переводят в № 11 (с учетом 4.5). Б.2 Партия трепаного льна № 14 имеет фактическую массовую долю костры 7 %, недоработки — 1 %. Итог оценки номера: за повышенную массовую долю костры это волокно переводят в № 13. Б.З Партия трепаного льна № 12 имеет фактическую массовую долю костры 12 %, недоработки — 6 %.

Итог оценки номера: за повышенную массовую долю костры волокно оценивают № 8.

Б.4 Партия трепаного льна испытывалась с использованием автоматизированных систем контроля

В результате определены показатели по инструментальной оценке: горстевая длина — 74 см, группа цвета — 2, разрывная нагрузка — 23 даН, тонина — 190 мкм, общий коэффициент вариации (CV<sub>p.H.</sub> · CV<sub>T</sub>) — 250.

Определяя расчетный номер, используют расчетные коэффициенты для горстевой длины более 70 см, т. е. расчетный номер с учетом данных таблицы 3 равен

 $N_1 = 9,39 + 0,06 \cdot 74 + 0,52 \cdot 2 + 0,07 \cdot 23 - 0,02 \cdot 190 = 12,68;$ 

 $N_p = 12,68 \cdot 1,0 = 12,68.$ 

Итог оценки номера: согласно таблицам 2 и 3 настоящего стандарта с учетом  $(CV_{p.H.} \cdot CV_T) = 250$ , устанавливают номер трепаного льна и при условии соответствия нормам массовой доли недоработки, костры и сорных примесей волокно № 13.

Б.5 Партия трепаного льна испытывалась с определением отдельных физико-механических свойств.

В результате определены физико-механические свойства по инструментальной оценке: горстевая длина — 60 см, группа цвета — 1, разрывная нагрузка — 15 даН, гибкость — 25 мм, общий коэффициент вариации  $(CV_{p.H.} \cdot CV_{T}) - 390.$ 

Определяя расчетный номер, используют расчетные коэффициенты для горстевой длины более 57—60 см, т. е. расчетный номер с учетом данных таблицы 5 настоящего стандарта равен

 $N_1$  = 0,80 + 0,07 · 60 + 0,51 · 1 + 0,11 · 15 - 0,05 · 25 = 8,01;

 $N_p = 8,01 \cdot 0,96 = 7,68$ .

Итог оценки номера: согласно таблицам 4 и 5 настоящего стандарта с учетом (CV<sub>p.н.</sub> · CV<sub>T</sub>) = 390, а также при соответствии нормам массовой доли недоработки, костры и сорных примесей трепаный лен соответствует № 8.

УДК 677.12:006.354 ОКС 59.060.10

Ключевые слова: лен, трепаное волокно, номер, разрывная нагрузка, тонина, группа цвета, массовая доля костры и сорных примесей, массовая доля недоработки, влажность, коэффициент вариации

Редактор *З.А. Лиманская* Технический редактор *В.Н. Прусакова* Корректор *О.В. Лазарева* Компьютерная верстка *Л.А. Круговой*

Сдано в набор 23.05.2022. Подписано в печать 27.05.2022. Формат 60х841/8. Гарнитура Ариал. Уел. печ. л. 2,32. Уч.-изд. л. 2,12.

Подготовлено на основе электронной версии, предоставленной разработчиком стандарта

Создано в единичном исполнении в ФГБУ «РСТ» для комплектования Федерального информационного фонда стандартов, 117418 Москва, Нахимовский пр-т, д. 31, к. 2. [www.gostinfo.ru](https://www.mosexp.ru#) [info@gostinfo.ru](https://www.mosexp.ru# )

[ГОСТ Р 53484-20](https://files.stroyinf.ru/Index/779/77947.htm)22